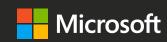

# Microsoft Ignite The Tour

Learn. Explore. Connect.

Toronto, Ontario

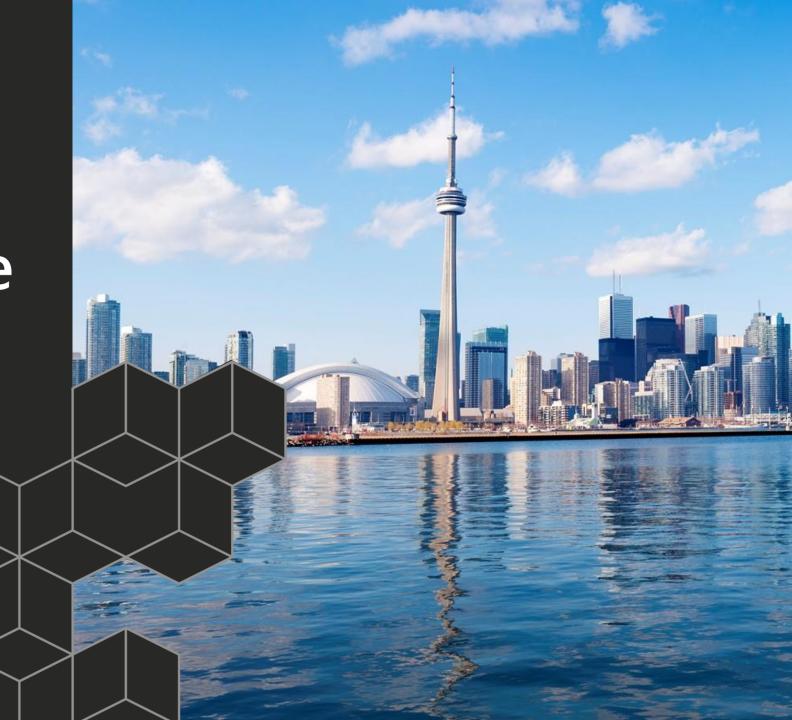

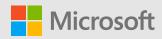

## Developing custom connectors for the Microsoft Power platform

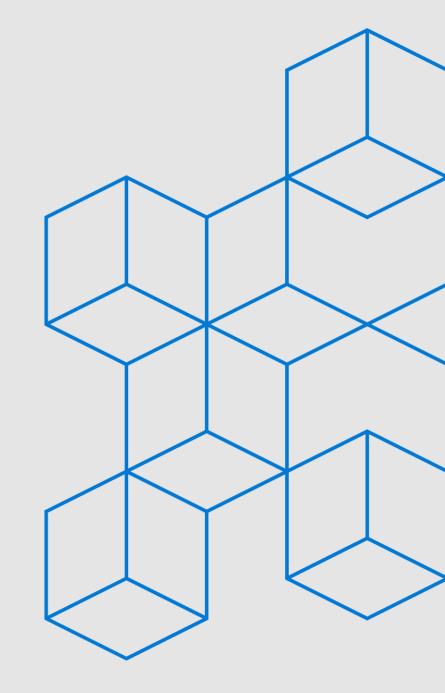

## Agenda

A brief overview of the Power platform

Custom connectors—PowerApps and Microsoft Flow

Custom connectors—Power BI

Q & A

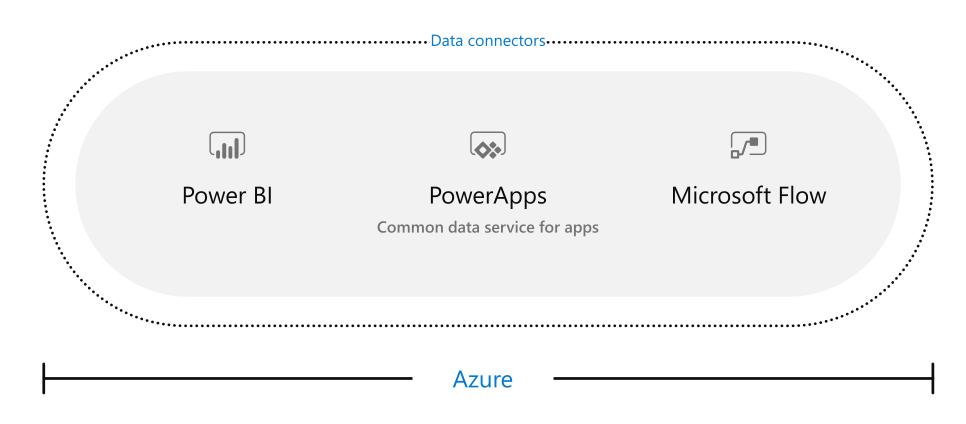

#### Microsoft Power platform

#### **Custom connectors**

Extending the data reach

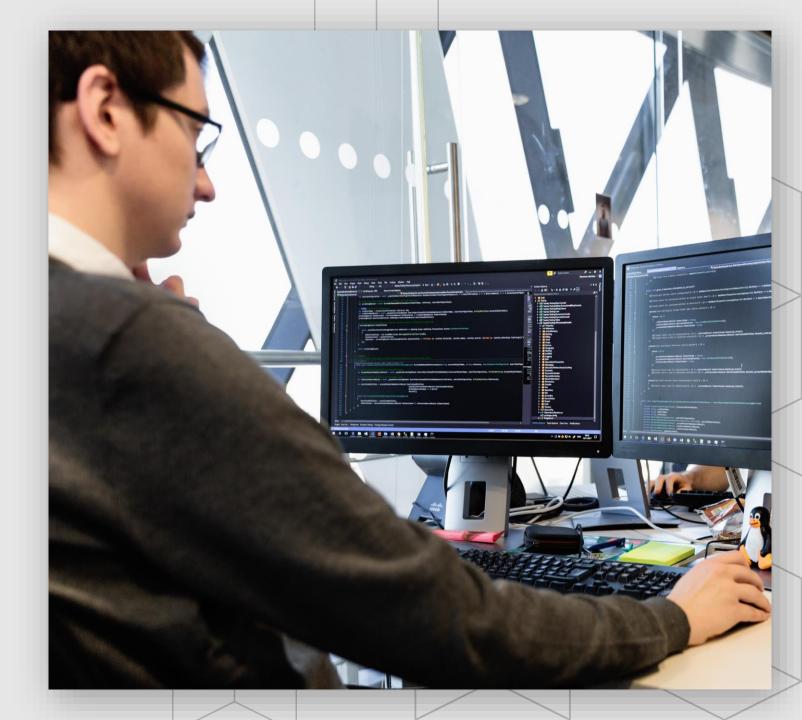

## A connector is a wrapper around an "API" that allows the underlying service to talk to Microsoft Flow and PowerApps

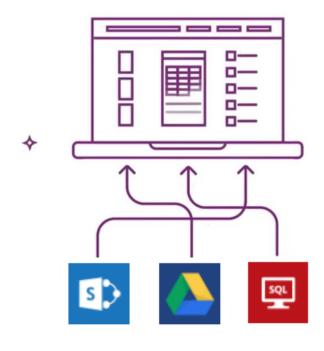

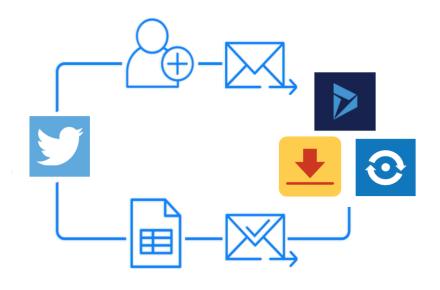

## Cloud and on-premises connectivity

- With public connectors, built-in connectivity to over 200 cloud services, files, databases, web APIs, etc.
- Seamless hybrid connectivity to onpremises systems via the On-Premises Data Gateway
- Connect to the service with your own security credentials
- With custom connectors, you can extend the reach for your organization

200+ connectors today

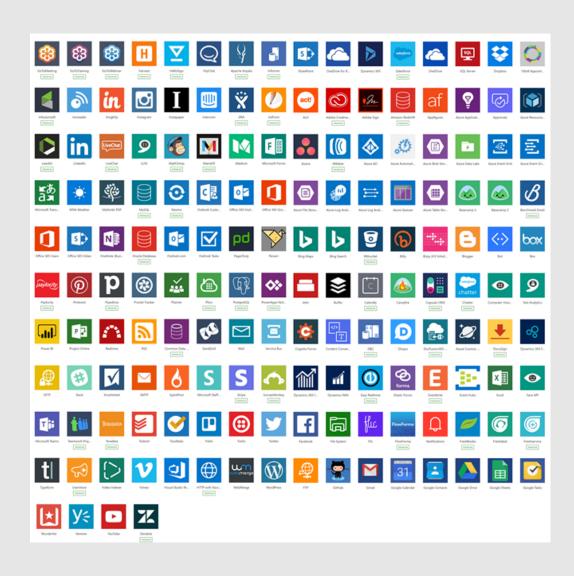

## Why build a connector?

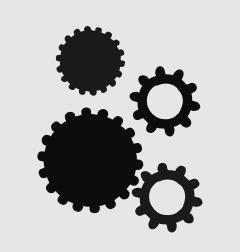

#### **Enterprise developers**

Looking for connectivity to a service we don't currently support Need connectivity to a custom or internal service

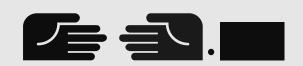

#### Partners and ISVs

Expand the number of services you integrate with Provide the extensibility your customers need Increase exposure and adoption

## **Building our first connector**

A quick demo

## **Connectors in-depth**

#### **Connector architecture**

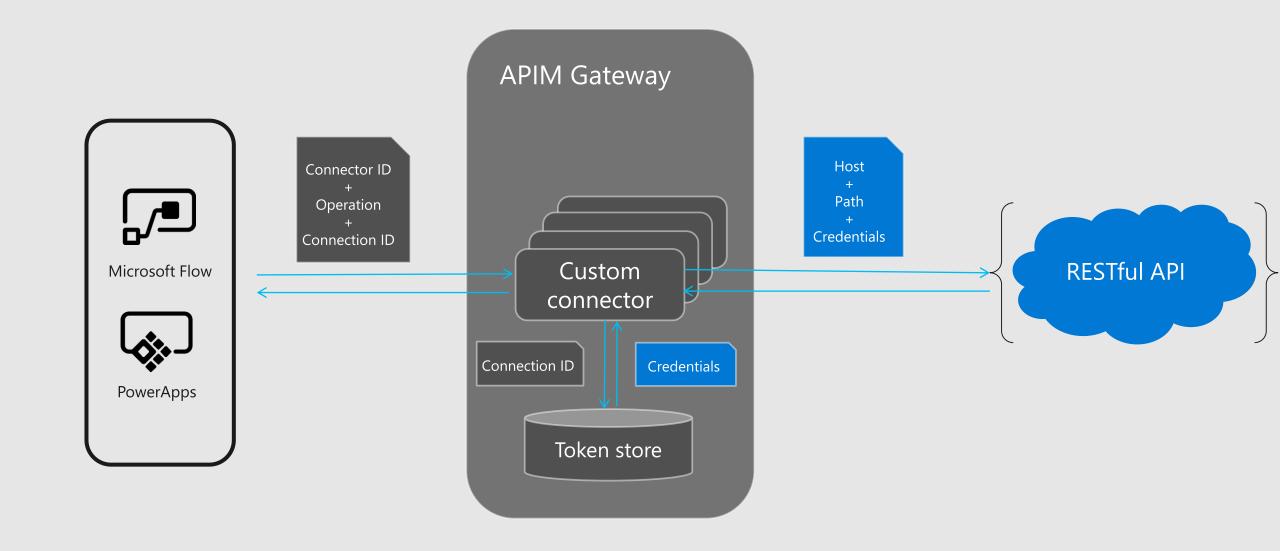

#### Connector (more options)

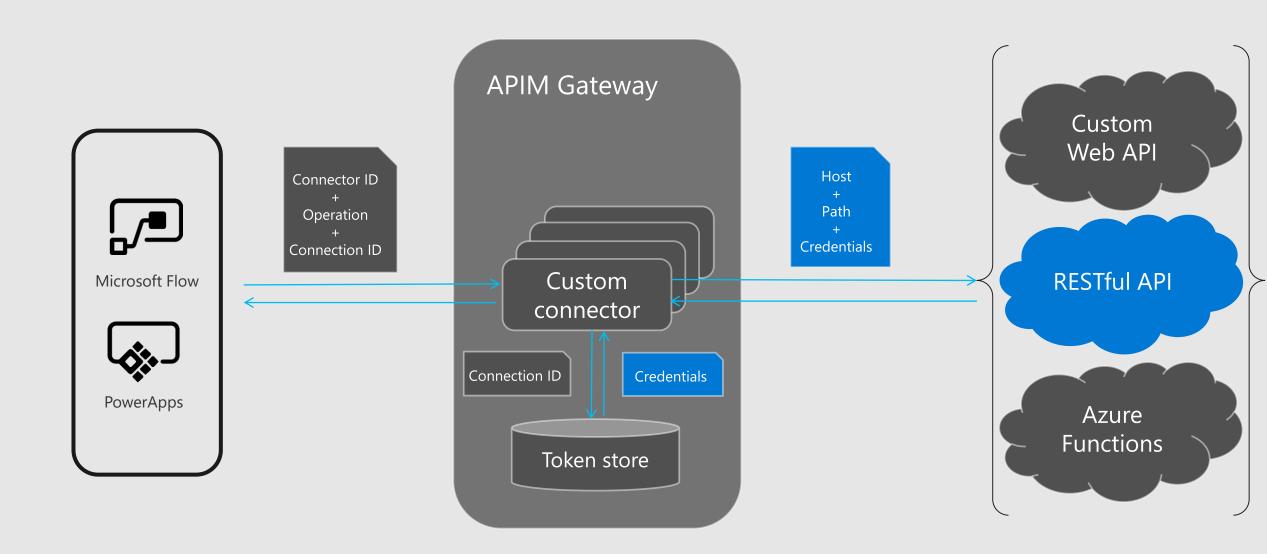

## Connector (on-premises)

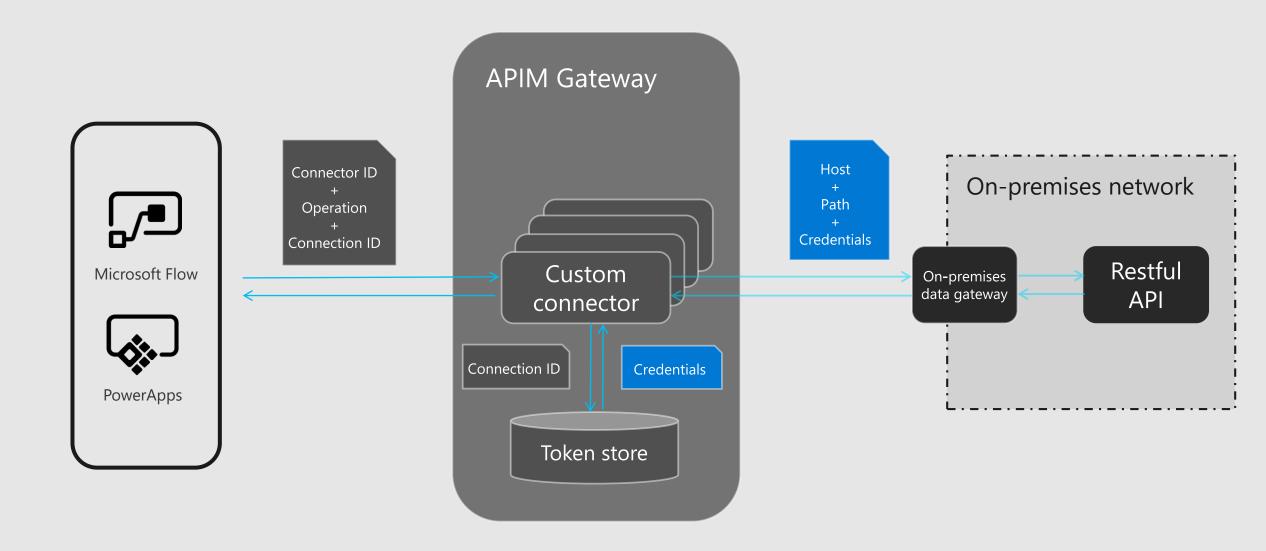

#### Developing your custom connector

Understand the API for the service Start from scratch, an OpenAPI definition or a Postman collection Set up the authentication used by the API

- Anonymous
- Basic (Username + Password)
- · API Key
- · OAUTH 2.0 (Cloud only)—including Azure AD
- · Windows (On-premises only)

#### Define the operations for your connector

· Import the request and response from a sample payload

Save and test your connector in Flow and PowerApps

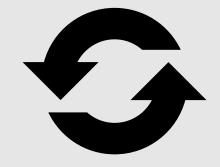

## Finishing up your connector

#### Improving your custom connector

Add descriptions and friendly names Help your users understand the operation

Define more operations
For every POST, there's typically one or more GETs

#### For Flow:

Use Dynamic Values and Dynamic Schema Provide a better experience for users in the designer

Add triggers
Using webhook or polling

#### Power BI custom connectors

## What can you do with a custom connector?

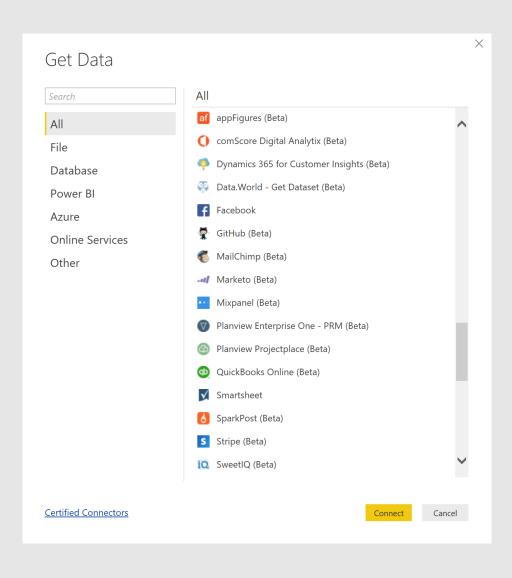

- Add new data sources to Power BI
- Create an analyst friendly view for a REST API or internal source
- Implement custom OAuth v2 authentication flows
- Use as building blocks for Power BI Apps and content packs
- Enable Direct Query for an ODBC based data source
- Impress your friends

#### How it works

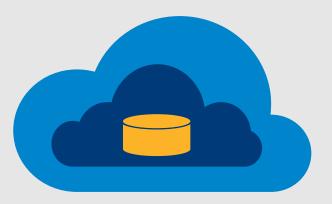

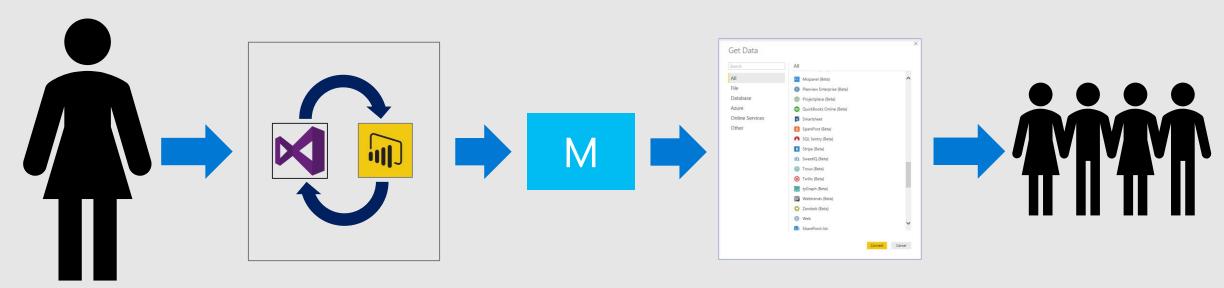

#### Steps

Develop the connector using the Power Query SDK for Visual Studio

Test in Power BI Desktop

Test refresh using the on-premises Data Gateway

Share with your users

#### Demo

Power BI Custom Connectors

## **Getting started**

Landing page: <a href="https://docs.microsoft.com/en-us/power-query/">https://docs.microsoft.com/en-us/power-query/</a>

Github repo: <a href="https://github.com/Microsoft/DataConnectors">https://github.com/Microsoft/DataConnectors</a>

Visual Studio 2017 or 2015

Download the Power Query SDK from the <u>Visual Studio Extension Marketplace</u>

Create a new data connector project

Copy to [Documents]\Power BI Desktop\Custom Connectors

Presentation samples available at: <a href="https://github.com/mattmasson/PowerQuery/">https://github.com/mattmasson/PowerQuery/</a>

## Today

SDK for Visual Studio

Experience targeted towards connectors for Power BI

Custom connectors supported in:

- · Power BI Desktop
- · Power BI On-Premises Data Gateway—Personal and Enterprise modes

Direct Query over ODBC based connectors

Certification program available

#### **Future**

Trusted connectors

Improved support for Function Libraries

Office Store integration

Support in Excel, Power Query Online, Report Server, others...

Interoperability with Microsoft Flow and PowerApps

Power Query SDK for VS Code

From custom connector to connector

## Building a custom connector

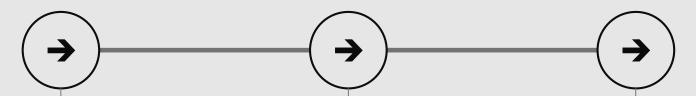

#### Develop

Build, secure and describe your API

Import from existing artifacts (Open API, Postman) or build from scratch

#### Test

Validate your API calls

Use in Flow and PowerApps for E2E testing

#### Share

Allow other users within your organization to use your connector

## Building a <del>custom</del> connector

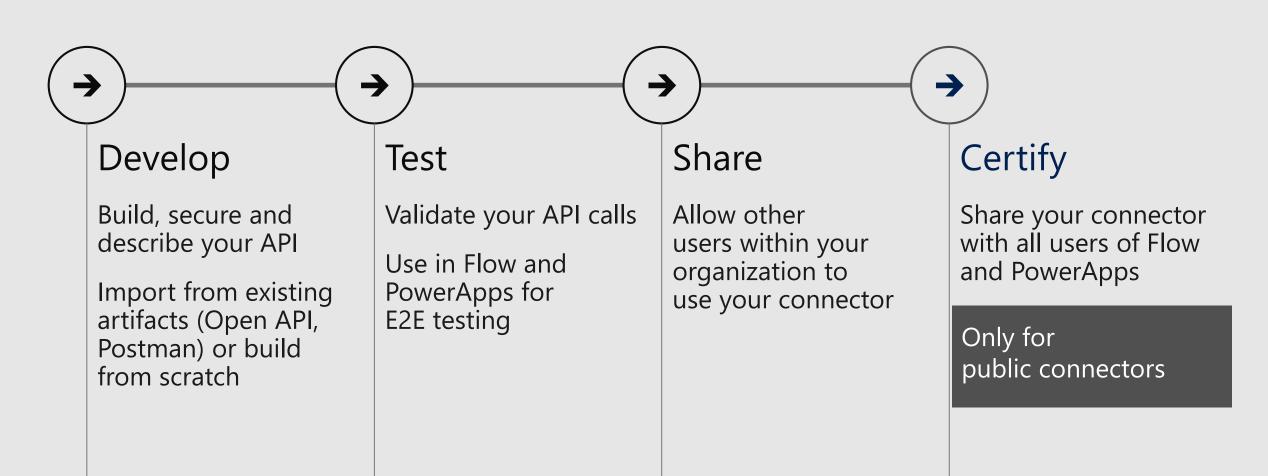

## Certifying your connector

#### Certified connectors

Developed and maintained by you Certified and deployed by Microsoft

#### Benefits of certification

Increase exposure and adoption of your service
Provide the extensibility your customer needs
Expand the number of services you integrate with
A single connector for PowerApps, Flow
and Logic Apps

#### Building and certifying your connector Takes just a few weeks (days) Start small and invest/update as necessary

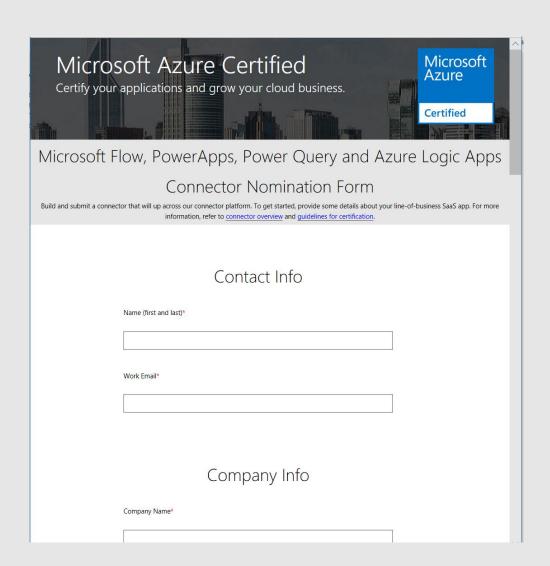

#### What's next?

Richer documentation and guides

Open source development

Policy templates to further customize your connector

Unified connector development—take your connector to Power BI

## Q&A

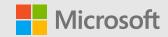